## Redhat pdf editor

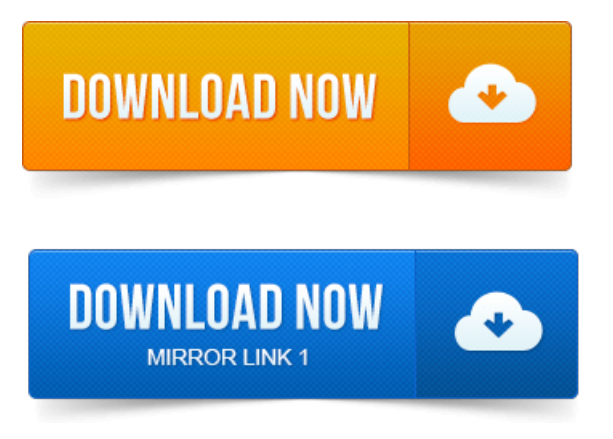

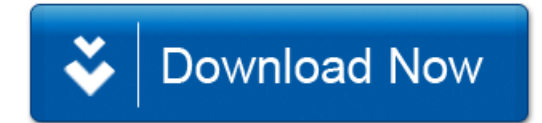